**1-** Create an array whose type is int and which has 6 elements. The values of each element of the array will be inserted by the user. Then your program will print the numbers in ascending order.

## **Output Screen:**

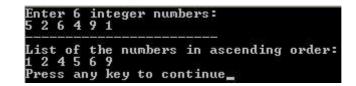

**2-** In your program, you will write a function shiftleft which shifts the given string n elements left.

Function prototype will be as the following:

void shiftleft(char str[ ], int n)

**Output Screen:** 

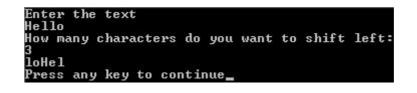